## shenzhen enjiesen Technology Co., Ltd

## Quality from Speciality, Innovation for Future, Value in Service

Shenzhen Enjiesen specializes in R&D, Manufacturing and Service in **Gas Assisted Injection Molding (GAM) equipments** for over 20 years.

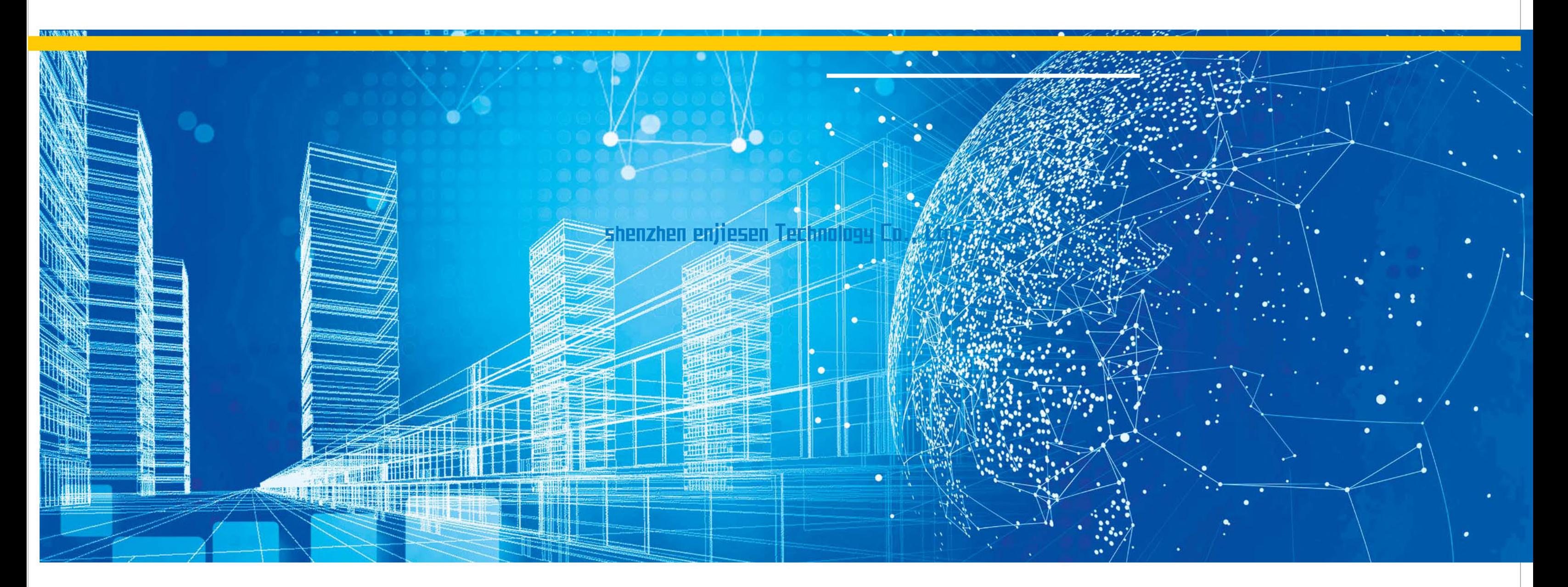

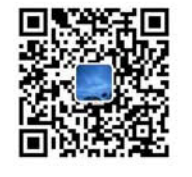

到北市恩杰森科技有限公司 8址:深圳市龙岗区新生社区联丰路14号 电话: 0755-89909287 传真: 0755-89907076 网址: www.sz-injection.com

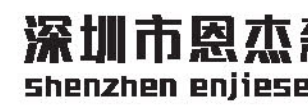

Tel: 86-755-89909287, Website: www.sz-injection.com.cn Factory address: #14, Lian Feng Road, Xin Sheng Area, Long Gang, Shenzhen, Guangdong, China

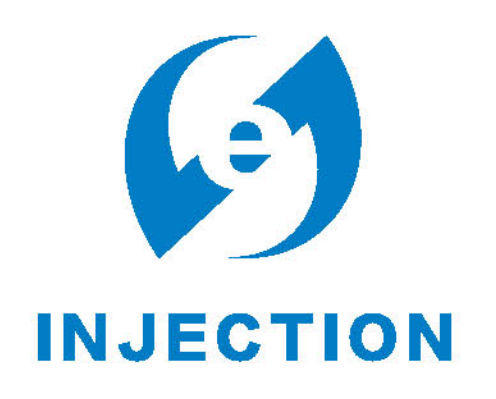

## 深圳市恩杰森科技有限公司 shenzhen enjiesen Technology Co., Ltd